# Package 'rADA'

March 23, 2021

<span id="page-0-0"></span>Title Statistical Analysis and Cut-Point Determination of Immunoassays

Version 1.1.9

Description Systematically transform immunoassay data, evaluate if the data is normally distributed, and pick the right method for cut point determination based on that evaluation. This package can also produce plots that are needed for reports, so data analysis and visualization can be done easily.

Maintainer Emma Gail <emmahelengail@gmail.com>

VignetteBuilder knitr

License GPL-3

Encoding UTF-8

LazyData true

RoxygenNote 7.1.1

**Suggests** markdown  $(>= 1.1)$ 

```
Imports lme4 (>= 1.1.21), ggplot2 (>= 3.2.1), matrixStats (>= 0.56.0),
      reshape2 (>= 1.4.3), lmerTest (>= 3.1.0), e1071 (>= 1.7.2),
      tidyr (> = 1.0.0), stringr (> = 1.4.0), dplyr (> = 0.8.3), Hmisc
      (>= 4.3.0), gridExtra (>= 2.3), grid (>= 3.5.3), stats (>=
      3.5.3), grDevices (> = 3.5.3), utils (> = 3.5.3), forestplot (> =1.10), methods (> = 3.5.3), knitr (> = 1.29), openxlsx (> =4.2.2), car (>= 3.0)
```
#### NeedsCompilation no

Author Emma Gail [cre, aut], Lidija Turkovic [aut], Anil Dolgun [ctb], Monther Alhamdoosh [ctb], Milica Ng [ctb]

**Depends**  $R (= 3.5.0)$ 

Repository CRAN

Date/Publication 2021-03-23 19:40:06 UTC

## <span id="page-1-0"></span>R topics documented:

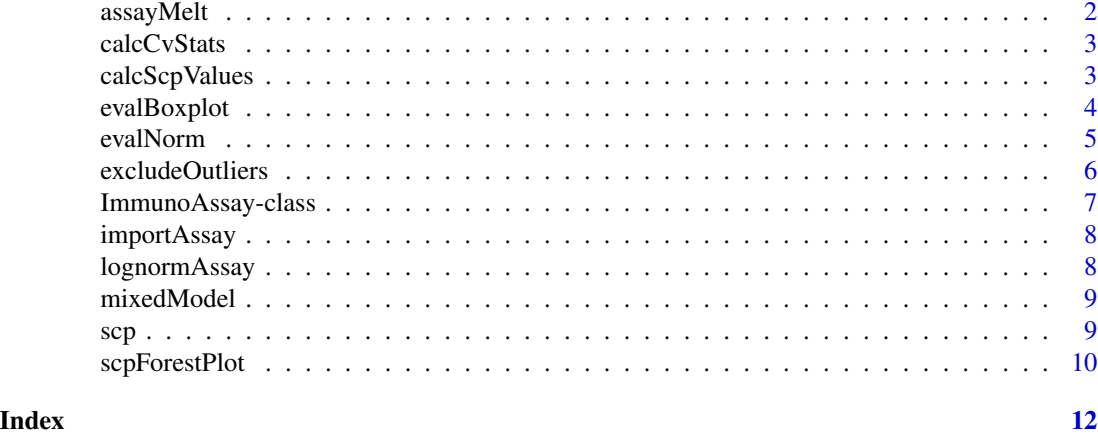

assayMelt *Melt Assay Dataset*

#### Description

This function is a wrapper for the reshape2::melt() function and splits column of Day, Operator, and Replicate information into 3 separate columns.

#### Usage

assayMelt(assay.df, exp.name)

#### Arguments

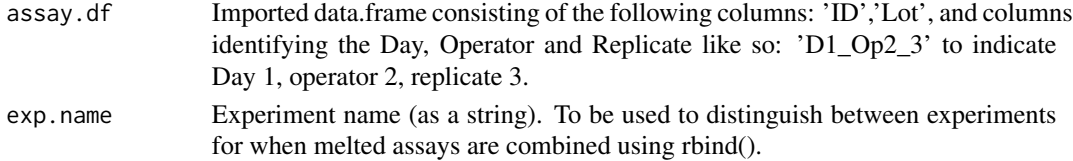

#### Value

A melted data.frame

#### Author(s)

Emma Gail

#### Examples

```
assay.df.melted <- assayMelt(assay.df = lognormAssay, exp.name = 'Experiment1')
head(assay.df.melted)
```
<span id="page-2-0"></span>

#### Description

The function calculates the mean, standard deviation and coefficient of variation for replicates of an immunoassay.

#### Usage

```
calcCvStats(assay.obj, cv.threshold = 20)
```
#### Arguments

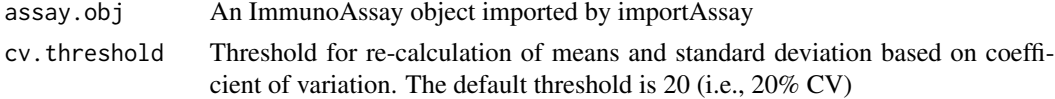

#### Value

An object of the class ImmunoAssay with calculated CV stats in the cv.table slot

#### Author(s)

Emma Gail

#### Examples

assay.obj <- importAssay(lognormAssay) assay.obj <- calcCvStats(assay.obj)

calcScpValues *Calculate screening cut point values for scp()*

#### Description

This function calculates the values needed for the output of the scp() data.frame

#### Usage

```
calcScpValues(
  assay.values,
  conf. level = 0.95,
 distrib = c("nonparametric", "normal"),
  transf.method = c("log10", "ln")\mathcal{E}
```
#### <span id="page-3-0"></span>Arguments

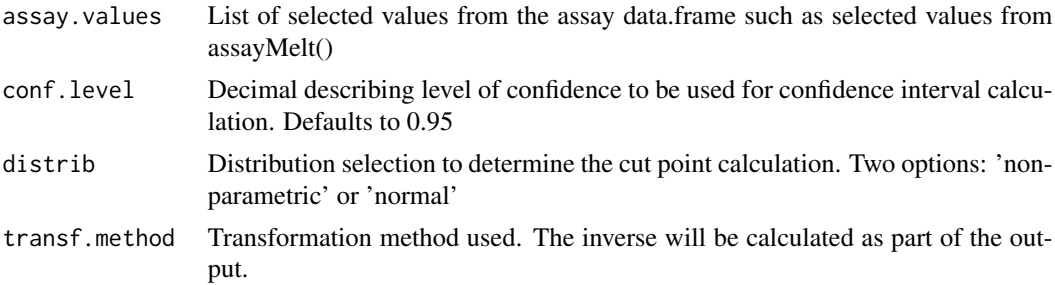

#### Value

A data.frame cotaining the values: "mean", "sd", "distrib", "cp", "mean.conf.int1", "mean.conf.int2", "cp.conf.int1", "cp.conf.int2"

#### Author(s)

Emma Gail

## Examples

```
assay.df.melted <- assayMelt(assay.df = lognormAssay, exp.name = 'Experiment1')
assay.values <- assay.df.melted[assay.df.melted$DayOperator == 'D1Op1',]$value
#This function assumes that the data has already been transformed.
scp.df <- calcScpValues(assay.values = log10(assay.values), distrib = 'normal',
transf.method = 'log10')
```
evalBoxplot *Evaluate the Assays with Boxplots*

#### Description

This function produces a boxplot based on the variable chosen in order to visualize any analytical variability.

#### Usage

evalBoxplot(assay.obj, var = c("Day", "Operator"))

#### Arguments

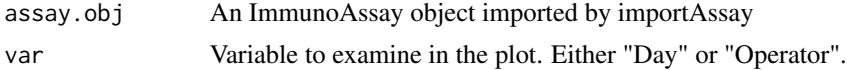

#### <span id="page-4-0"></span>evalNorm 5

#### Value

A boxplot as generated by ggplot2

#### Author(s)

Emma Gail

#### Examples

```
assay.obj <- importAssay(lognormAssay, exp.name = 'Experiment1')
evalBoxplot(assay.obj,var='Day') #visualize days on boxplot
```
evalNorm *Normality Evaluation*

#### Description

This function evaluates the normality of the melted immunoassay dataset. In order to determine whether or not the distribution is normal, two tests are performed: the Shapiro Wilk test for normality and the test for skewness. See [shapiro.test](#page-0-0) and [skewness](#page-0-0) for details. In order to for a "nonparametric" recommendation to be made, the SW test must be significant (below desire value) and the absolute value skewness must be above the desired value. If only one or neither of these conditions are met, then the recommendation will be "normal".

#### Usage

```
evalNorm(
  assay.obj,
  category = NULL,
  data.transf = FALSE,
  transf.method = c("log10", "ln"),
  excl.outliers = FALSE,
 hist = TRUE,
 p.val = 0.05,
  skew = 1,
  return.object = TRUE
)
```
#### Arguments

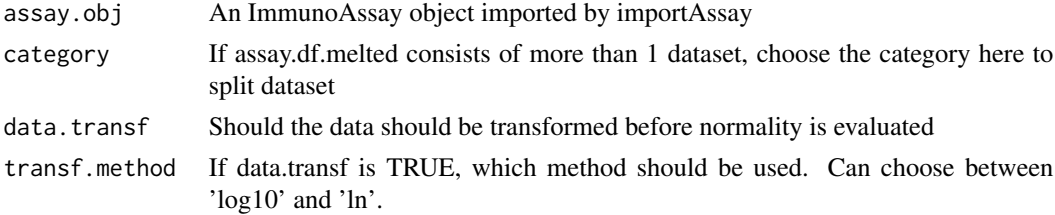

<span id="page-5-0"></span>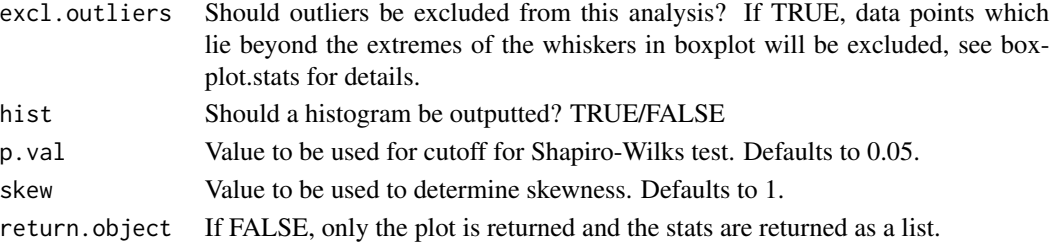

#### Value

If return.object==FALSE, only the plot is returned and the stats are returned as a list. Otherwise, an object of the class ImmunoAssay is returned.

#### Author(s)

Emma Gail

#### Examples

```
assay.obj <- importAssay(lognormAssay, exp.name = 'Experiment1')
assay.obj <- evalNorm(assay.obj, category = 'Experiment1',
data.transf = TRUE, transf.method = 'log10')
```
excludeOutliers *Exclude Outliers from Melted Assay Dataframe*

#### Description

This function excludes outliers from the assay dataframe based on grDevices::boxplot.stats(). This outlier removal method is based on Tukey's test where outliers are removed if outside the established interquartile range.

#### Usage

```
excludeOutliers(
  assay.df.melted,
  data.transf = FALSE,
  transf.method = c("log10", "ln"))
```
#### Arguments

assay.df.melted

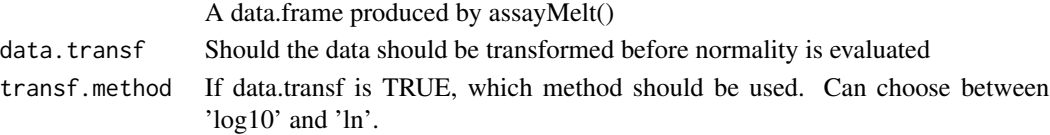

<span id="page-6-0"></span>ImmunoAssay-class 7

#### Value

A melted data.frame

#### Author(s)

Emma Gail

#### Examples

```
assay.df.melted <- assayMelt(assay.df = lognormAssay, exp.name = 'Experiment1')
excludeOutliers(assay.df.melted, data.transf = TRUE, transf.method = 'log10')
```
ImmunoAssay-class *Define ImmunoAssay class*

#### Description

This stores the data that is used for screening cut point analysis.

#### Slots

data Imported data as is, used for CV analysis

melted.data Data used for most functions

exp.name Experiment name

- stats List of statistics, results gathered from both coefficient of variation analysis as well as plot generation
- outlier.rm Has any outlier analysis been performed on this dataset?

outlier.rm.method If outlier removal has been performed, what method was used?

scp.table Table of cut point information

cv.table Table derived from coefficient of variation analysis

<span id="page-7-0"></span>

#### Description

Function to import assay information into an ImmunoAssay object for analysis.

#### Usage

```
importAssay(assay.df, exp.name = NULL)
```
#### Arguments

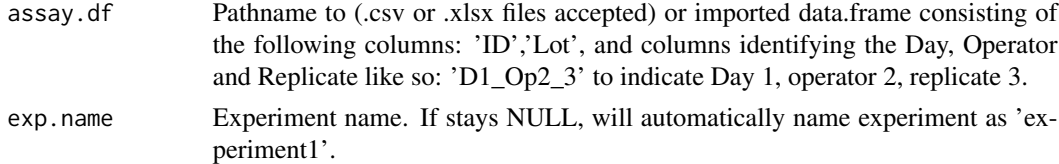

#### Value

An object of the class ImmunoAssay

#### Author(s)

Emma Gail

#### Examples

assay.df <- importAssay(assay.df = lognormAssay)

lognormAssay *Simulated Lognormal Dataset*

#### Description

This is a simulated dataset that using a lognormal distribution

#### Usage

```
data(lognormAssay)
```
#### Format

An object of class data. frame with 100 rows and 20 columns.

<span id="page-8-0"></span>

#### Description

This function is a wrapper for the lmer() function to produce a table of results. Here, the sample ID is included as a random intercept effect, then the results of the fixed effect model estimates are reported together with 95% confidence intervals and t statistics.

#### Usage

```
mixedModel(assay.df.melted, var = c("Operator", "Day"))
```
#### Arguments

assay.df.melted

A data.frame produced by assayMelt()

var Variable to look at. Either "Day" or "Operator".

#### Value

A data.frame with the following columns: "Parameter", "Estimate", "LowerCI", "UpperCI", "Tstat"

#### Author(s)

Emma Gail

Lidija Turkovic

#### Examples

```
assay.df.melted <- assayMelt(assay.df = lognormAssay, exp.name = 'Experiment1')
mixedModel(assay.df.melted, var = 'Day')
```
scp *Calculate screening cut point*

#### Description

This function will calculate the screening cut point from the melted assay.df

## Usage

```
scp(
  assay.obj,
  category = NULL,
 distrib = c("normal", "nonparametric"),
 data.transf = FALSE,
  transf.method = c("log10", "ln"),
  rm.out = FALSE\mathcal{L}
```
#### Arguments

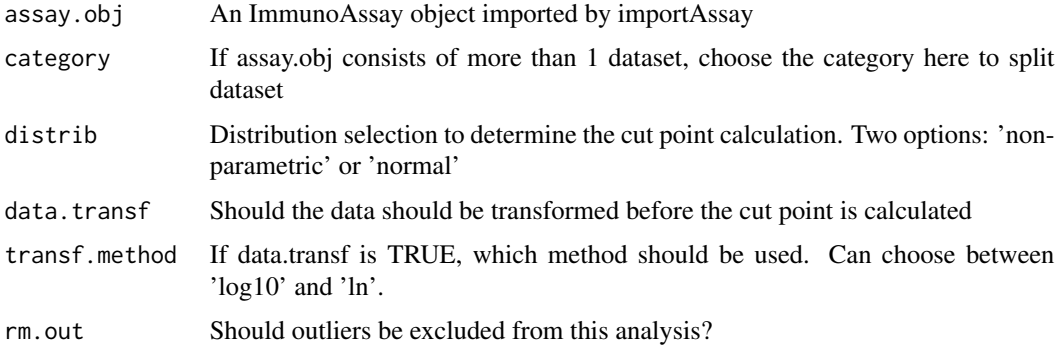

## Value

An object of the class ImmunoAssay

#### Author(s)

Emma Gail

#### Examples

```
assay.obj <- importAssay(assay.df = lognormAssay, exp.name = 'Experiment1')
assay.obj <- scp(assay.obj, category = 'Experiment1', distrib = 'normal',
data.transf = TRUE, transf.method = 'log10', rm.out = FALSE)
```
scpForestPlot *Generate forest plot of SCP values*

#### Description

This function creates a forest plot of the calculated screening cut points. The scp function must be called prior to this function.

<span id="page-9-0"></span>

## scpForestPlot 11

#### Usage

scpForestPlot(assay.obj, ...)

#### Arguments

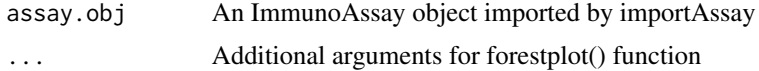

#### Value

A forestplot

#### Author(s)

Emma Gail

#### Examples

```
assay.obj <- importAssay(assay.df = lognormAssay, exp.name = 'Experiment1')
assay.obj <- scp(assay.obj, category = 'Experiment1', distrib = 'normal',
data.transf = TRUE, transf.method = 'log10', rm.out = FALSE)
scpForestPlot(assay.obj)
```
# <span id="page-11-0"></span>Index

```
∗ datasets
    lognormAssay, 8
assayMelt, 2
calcCvStats, 3
calcCvStats,ImmunoAssay-method
        (calcCvStats), 3
calcScpValues, 3
evalBoxplot, 4
evalBoxplot,ImmunoAssay-method
        (evalBoxplot), 4
evalNorm, 5
evalNorm,ImmunoAssay-method (evalNorm),
        5
excludeOutliers, 6
ImmunoAssay (ImmunoAssay-class), 7
ImmunoAssay-class, 7
importAssay, 8
lognormAssay, 8
mixedModel, 9
scp, 9
scp,ImmunoAssay-method (scp), 9
scpForestPlot, 10
scpForestPlot,ImmunoAssay-method
        (scpForestPlot), 10
shapiro.test, 5
skewness, 5
```